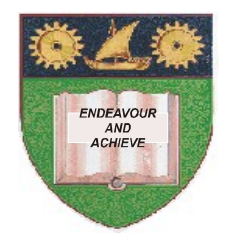

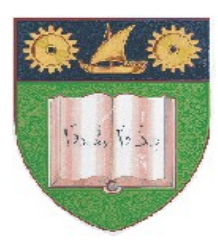

**THE MOMBASA POLYTECHNIC UNIVERSITY COLLEGE**

### **(A Constituent College of JKUAT)** (A Centre of Excellence)

# **Faculty of Engineering &**

# **Technology**

**DEPARTMENT OF COMPUTER SCIENCE & INFORMATION TECHNOLOGY**

CERTIFICATE IN INFORMATION TECHNOLOGY (CIT SEP12)

## **ECT 1102: COMPUTER APPLICATIONS**

END OF SEMESTER EXAMINATION **SERIES:** DECEMBER 2012 **TIME:** 2 HOURS

**Instructions to Candidates:** You should have the following for this examination *- Answer Booklet*

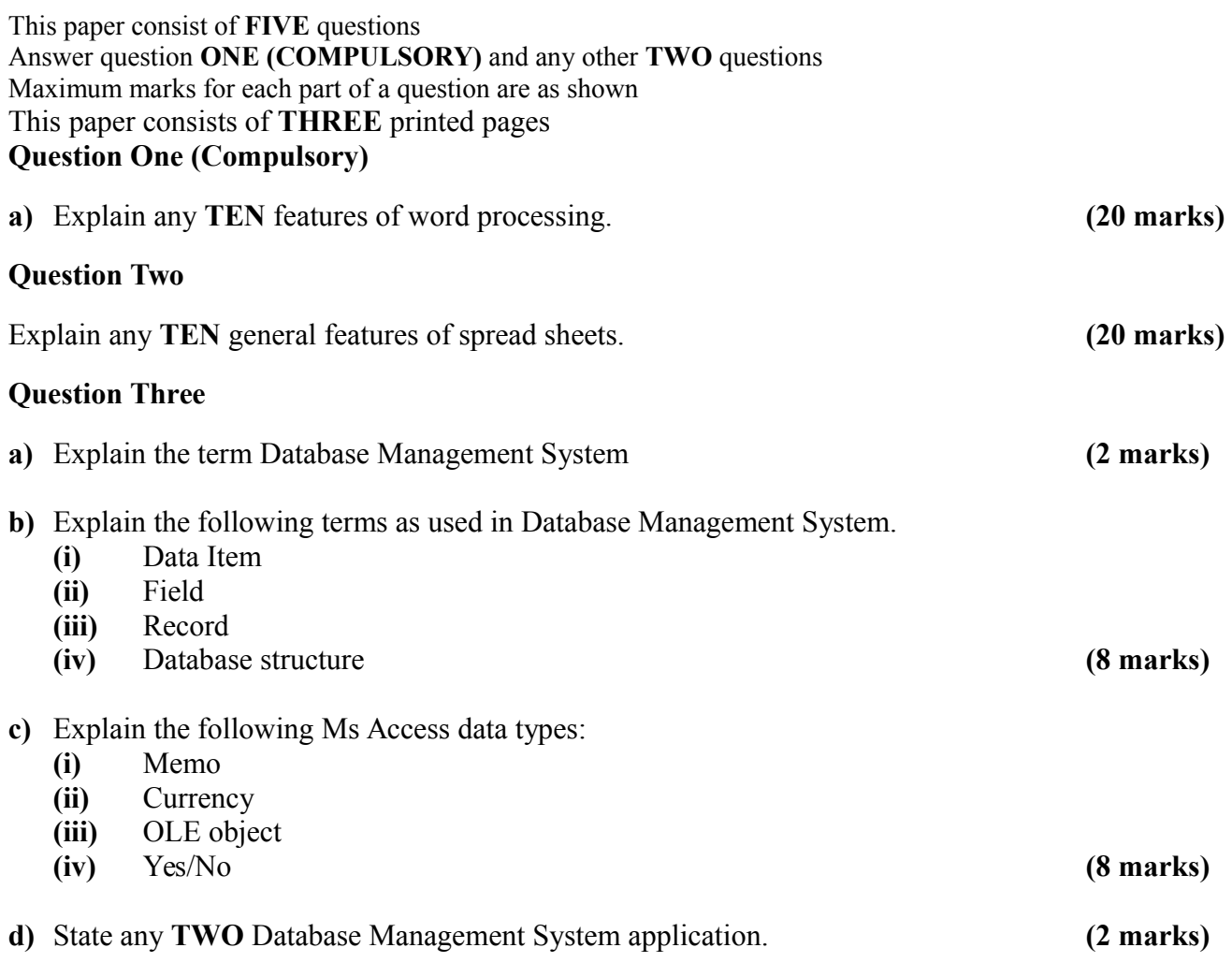

### **Question Four**

**a)** Create relational database using the table below. Call it PAYROLL.MDB.

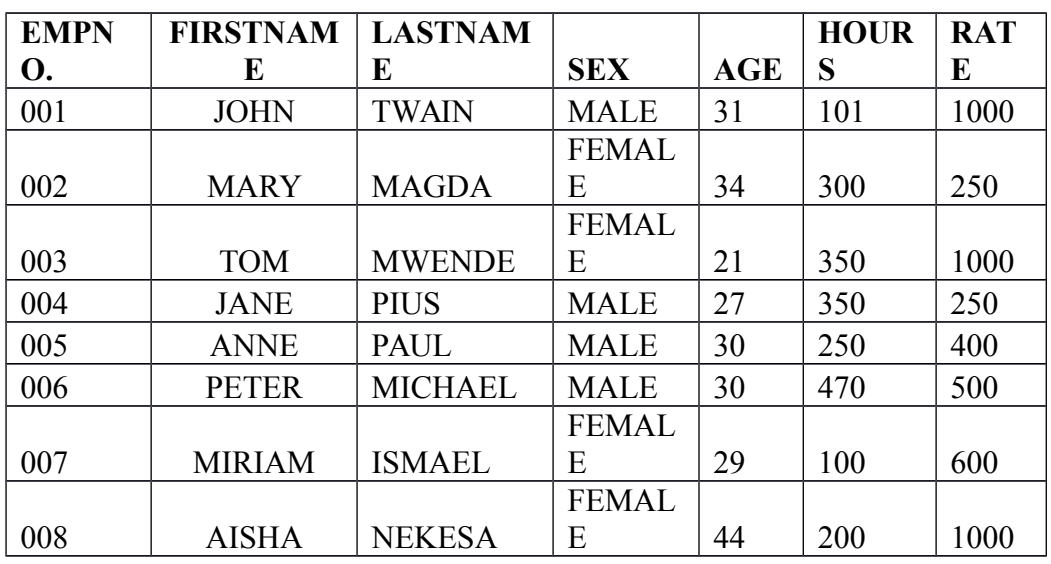

**b)** Create **TWO** query files records whose sex is FEMALE and MALE separately. Call them FEMALE and MALE respectively. (20 marks) FEMALE and MALE respectively.

#### **Question Five**

Mr. Karuiki is a lecturer at Mombasa Polytechnic University College and wishes to use Microsoft Excel to process the marks obtained by students during their end semester examinations. The table 1 below shows the details entered in the program.

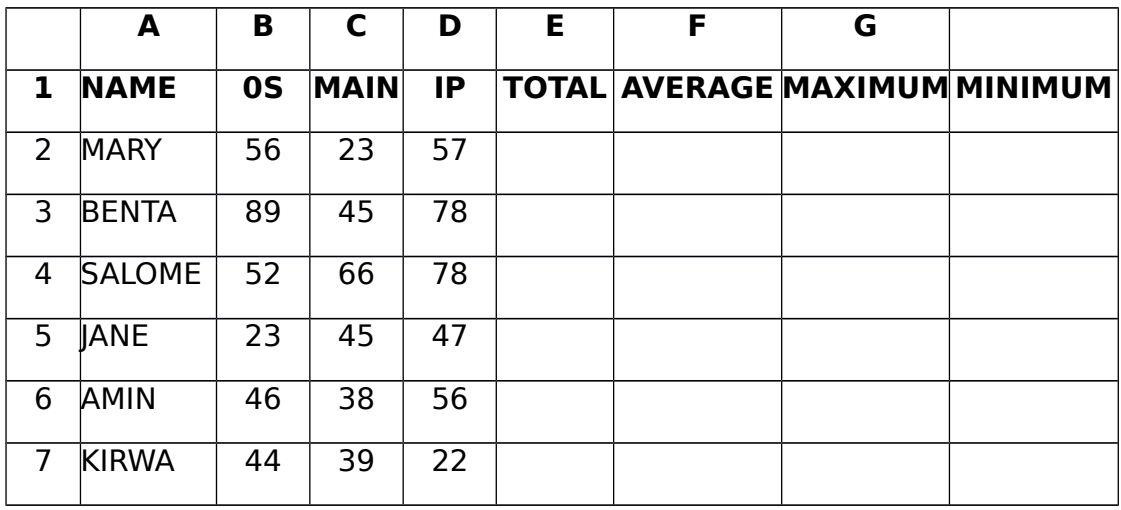

Using the information in Table 1, determined:

- (i) Use appropriate formula to calculate TOTAL marks, AVERAGE marks, MAXIMUM score, MINIMUM score for the students.
- (ii) Append a new column in the mark sheet and call it GRADE
- (iii) Compute the Grade given that Average>50 is a PASS, otherwise FAIL
- (iv) Apply borders in worksheet. **(20 marks)**